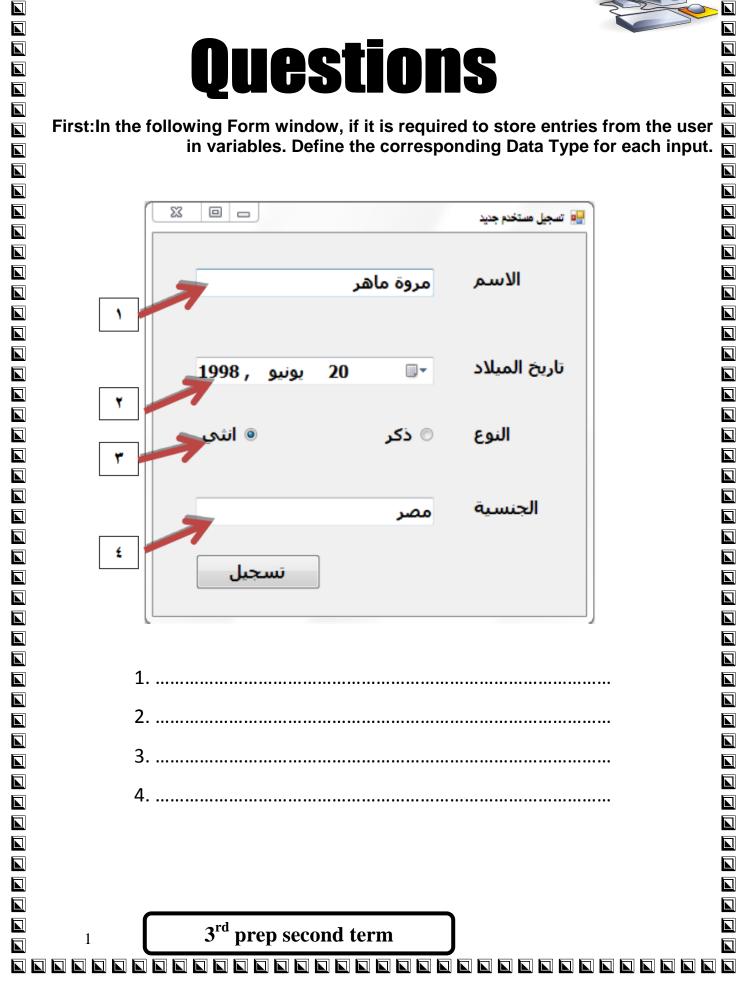

**Computer Net Revision** 

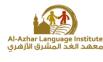

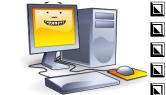

**Computer Net Revision** 

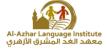

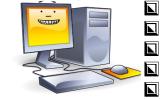

<u>Second</u>: In the following code, get the variable names and constants and their Data Types.

```
Private Sub Button1_Click(ByVal ser
Dim Radius As Single
Const x As Single = 22 / 7
Radius = TextBox1.Text
Label2.Text = x * Radius ^ 2
End Sub
```

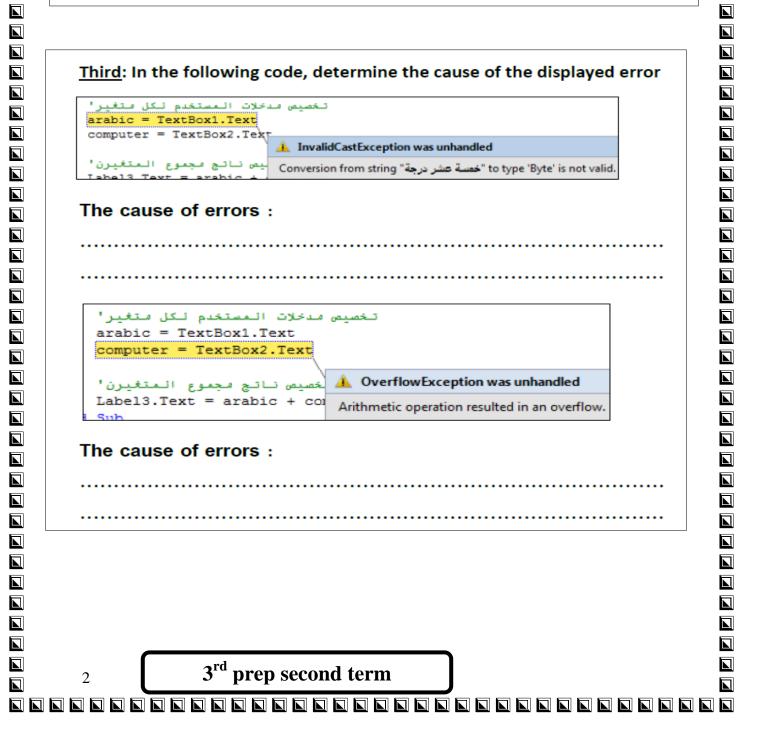

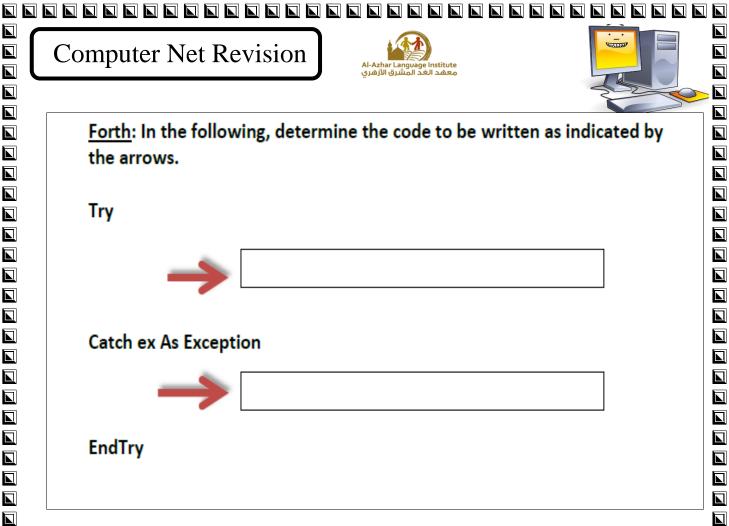

#### Fifth: Determine the type of error in the following, and then perform the required error handling.

| Code            | error type | error<br>handling |
|-----------------|------------|-------------------|
| Din x As Single |            |                   |
| Const x As      |            |                   |
| Single          |            |                   |

Sixth: When writing code the user needs to add specific comment that will not be executed, so the code must be preceded by:

| OR                                       |  |
|------------------------------------------|--|
|                                          |  |
| 2                                        |  |
|                                          |  |
|                                          |  |
| 2rd                                      |  |
| 3 <b>3<sup>rd</sup> prep second term</b> |  |
|                                          |  |

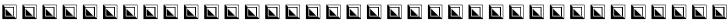

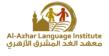

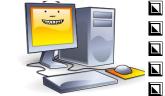

# Eight: Write the order of execution of Arithmetic operations that follow:

| Order | Operation                                         |
|-------|---------------------------------------------------|
| ( )   | Multiplications and divisions from left to right. |
| ( )   | Parentheses starting from the inside out          |
| ( )   | Additions and subtractions from left to right     |
| ( )   | Exponentials.                                     |

# <u>Tenth</u>: State whether the following statements are true ( $\sqrt{}$ ) or false (X)

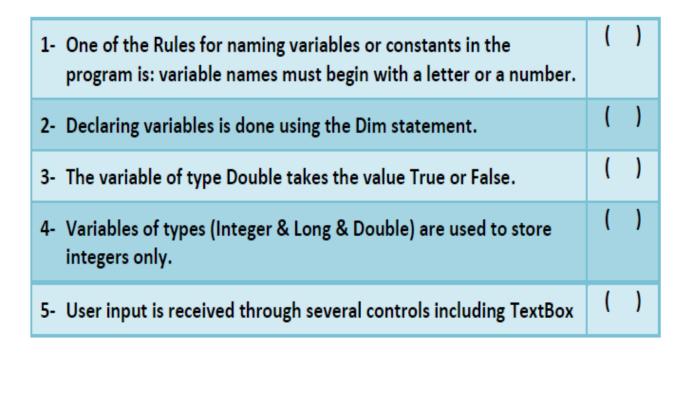

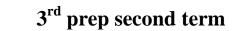

**Computer Net Revision** 

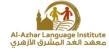

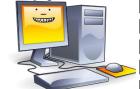

(

(

1- Less number of bytes means more computer's memory size and capacity for storing data.

- 2- Declaring variables means naming the bytes which have constant values in the computer memory and selecting their type.
- 3- When naming the variables , the variable name should begin with three character to show its type.
- 4- The variables types (Integer Long Short) are used for storing the numbers containing decimals.

5 - Not following the naming rules of constants and variables doesn't make any errors in the rules.

6 - It isn't allowed to use spaces in the variable name. ( )

7 -There is no difference between the arithmetic operations and the assignment statement.

8 - "Dim" is used for declaring the constants and variables. ( )

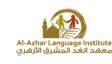

9- The variables types (Decimal - Single - double ) is used for storing the integer only. ( )

10- When naming the variables in V. B. Net the variable name should express its content. ( )

11-The data type (Boolean) is used for storing the data in the "data" form.

15- When writing the variable value in its declaration and skipping (=), a default value is given to the variable which is (Zero) in the case of the numeric variables and an empty string value "" in the case of the string value. ( )

16- The conditional expression value may be "True " or " False" and that depend on the validity of the conditional relation. )

17 - The data type (Char) is of integers. ) (

18- (vbcr1f) statement is used for typing comments in the code window. (

)

)

19-The variable Double is used for storing the text data. )

20- Dim H AS Boolean =True. ) (

21-Tha variable (Bytes) takes the value (0:255). ) (

22-Dim Single As integer ="70".

23-Dim Dim AS integer. (

3<sup>rd</sup> prep second term

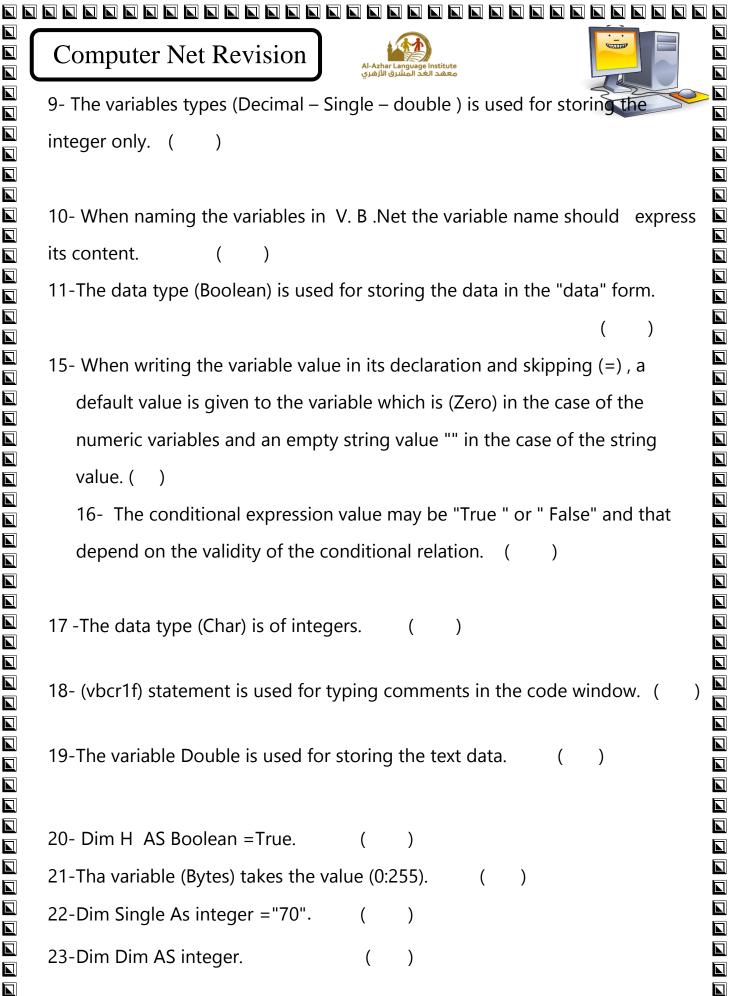

winte

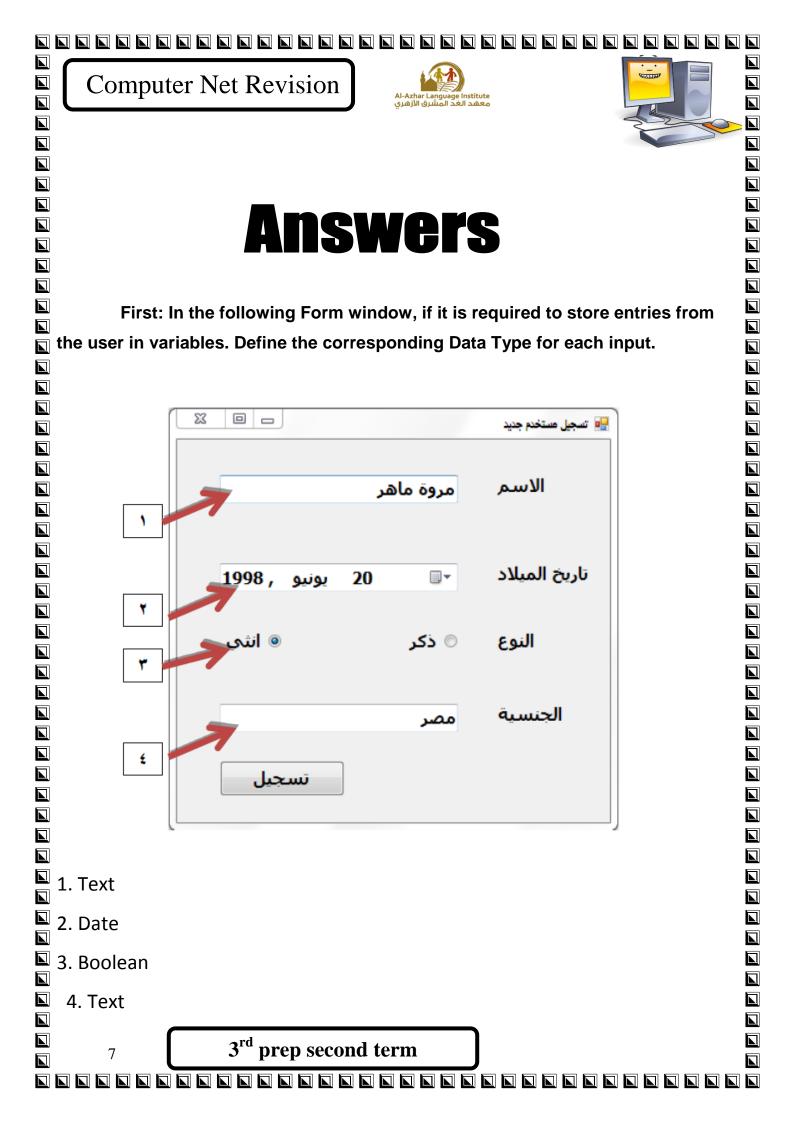

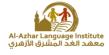

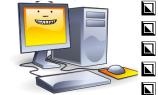

Second: In the following code, get the variable names and constants and their Data Types.

```
Private Sub Button1 Click(ByVal ser
   Dim Radius As Single
    Const x As Single = 22 / 7
    Radius = TextBox1.Text
    Label2.Text = x * Radius ^ 2
End Sub
```

Variables: - Radius its data type is single

Constants: - X its data type is single

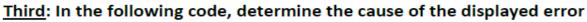

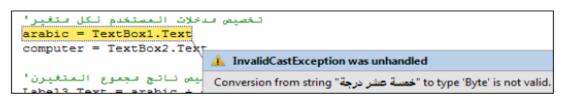

#### The cause of errors :

**Runtime Error: The user enter letters instead of numbers** 

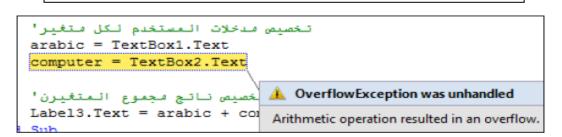

### The cause of errors :

8

Runtime Error: The user enter a value more than the limit values for the variable

3<sup>rd</sup> prep second term

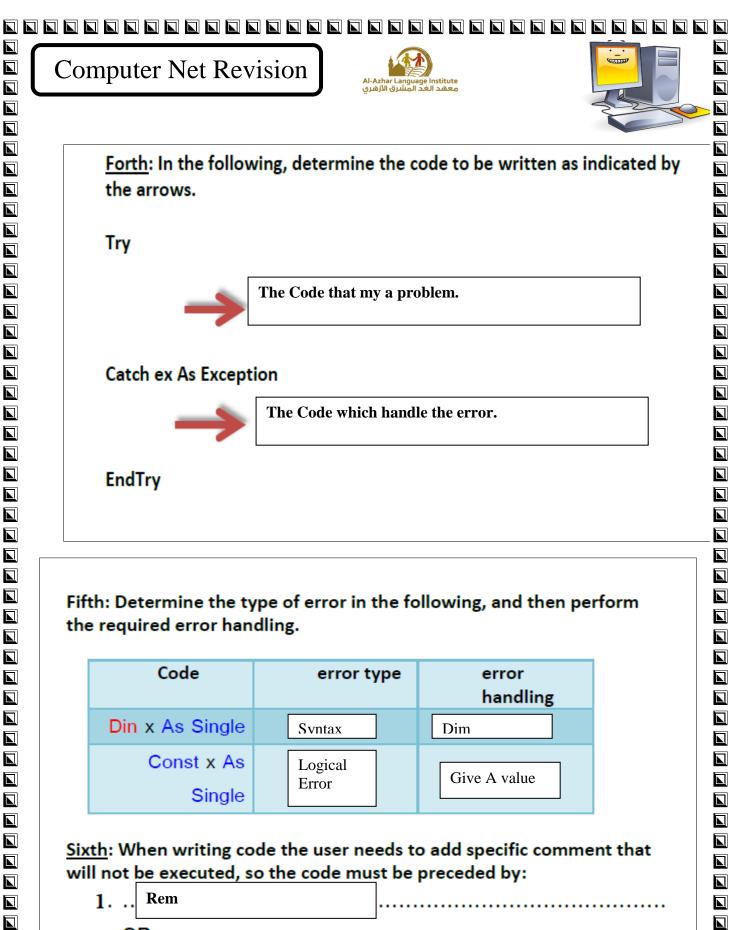

| 1 | Rem                              |  |
|---|----------------------------------|--|
|   | R                                |  |
|   |                                  |  |
| 2 |                                  |  |
|   |                                  |  |
|   |                                  |  |
| 0 | 3 <sup>rd</sup> prep second term |  |
| 9 | 5 prep second term               |  |
|   |                                  |  |

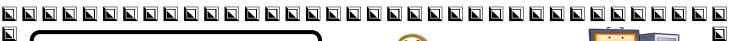

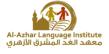

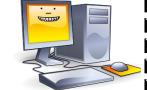

## <u>Eight</u>: Write the order of execution of Arithmetic operations that follow:

| Order | Operation                                         |
|-------|---------------------------------------------------|
| (3)   | Multiplications and divisions from left to right. |
| (1)   | Parentheses starting from the inside out          |
| (4)   | Additions and subtractions from left to right     |
| (2)   | Exponentials.                                     |

## <u>Tenth</u>: State whether the following statements are true ( $\sqrt{}$ ) or false (X)

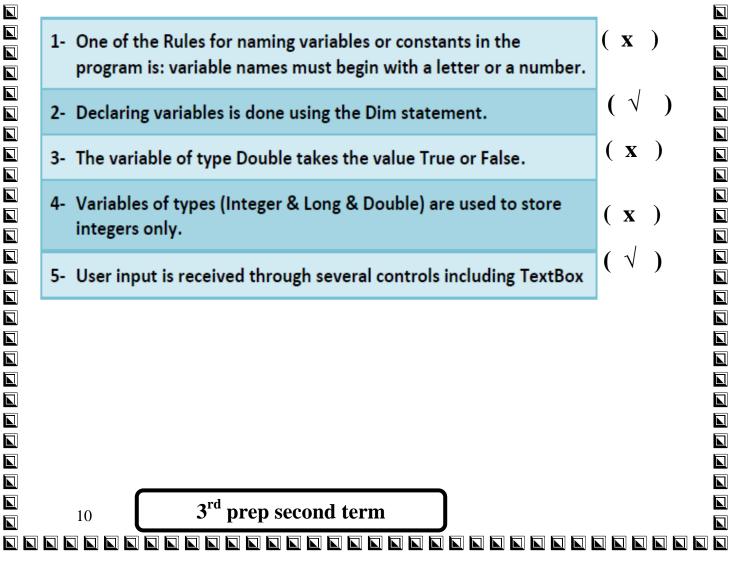

**Computer Net Revision** 

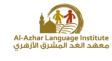

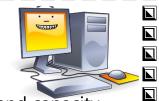

( **x** 

( ×

1- Less number of bytes means more computer's memory size and capacity for storing data. ( ×

- **2-** Declaring variables means naming the bytes which have constant values in the computer memory and selecting their type. ( **x** )
- **3-** When naming the variables, the variable name should begin with three character to show its type.
- **4-** The variables types (Integer Long Short) are used for storing the numbers containing decimals.

**5** - Not following the naming rules of constants and variables doesn't make any errors in the rules. ) ×

(√ **6**- It isn't allowed to use spaces in the variable name. )

**7**-There is no difference between the arithmetic operations and the assignment statement. ( × )

**8**-"Dim" is used for declaring the constants and variables. ) × 9 - The variables types (Decimal – Single – double) is used for storing the integer only. ( **x** )

10 -When naming the variables in V. B. Net the variable name should express its content. ( × )

3<sup>rd</sup> prep second term

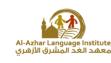

**11** -The data type (Boolean) is used for storing the data in the "data form.

**12** - When writing the variable value in its declaration and skipping (=), a default value is given to the variable which is (Zero) in the case of the numeric variables and an empty string value "" in the case of the string value.

13 - The conditional expression value may be "True " or " False" and that depend on the validity of the conditional relation. (√ )

14- The number of possible branches when usin (If ...Then..Else) statement is 2.

(√ )

( **x** )

( √

(√

× )

× )

)

)

)

WIII W

( **x** 

(√

)

**15**-If the value of variable (X) is 5 and value of variable (Y) is 7, then the result

of the conditional expression (X > = 5 And Y < = 7) is false. (√

**16**-The data type (Char) is of integers.  $(\mathbf{x})$ 

**17** -(vbcr1f) statement is used for typing comments in the code window.  $(\times)$ 

**18** -The variable Double is used for storing the text data.

**19** -Dim H AS Boolean =True.

**20** -The variable (Bytes) takes the value (0:255).

**21**- Dim Single As integer = "70".

22 -Dim Dim AS integer.

12

3<sup>rd</sup> prep second term